# **Django tags input Documentation** *Release 6.0.0*

**Rick van Hattem**

**Mar 01, 2023**

## **CONTENTS**

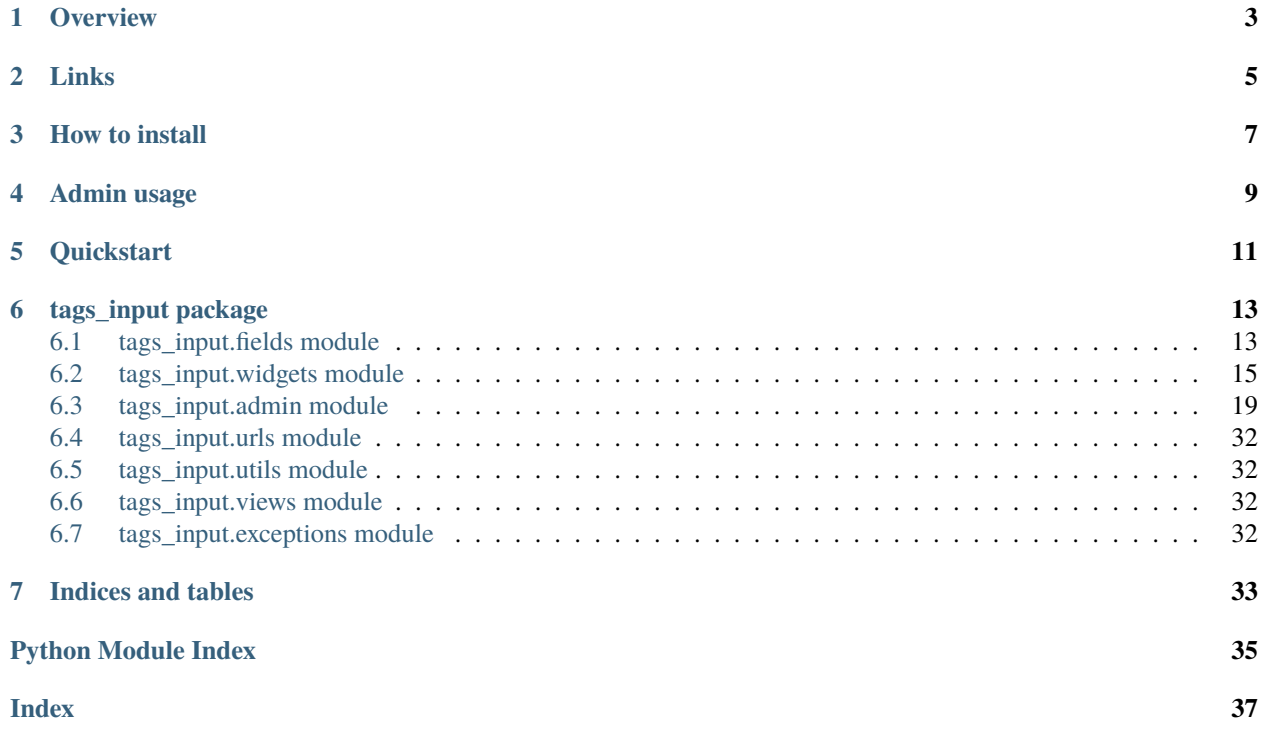

Contents:

## **ONE**

## **OVERVIEW**

<span id="page-6-0"></span>Django Tags Input is a module that gives you a modified version of the Xoxco jQuery Tags Input library within Django.

The result is a very pretty interface with tags and autocomplete which can optionally automatically create new items when they are missing.

One of the most useful features of Django Tags Input is that it stores the elements in the order which you input.

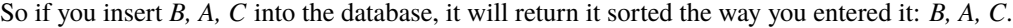

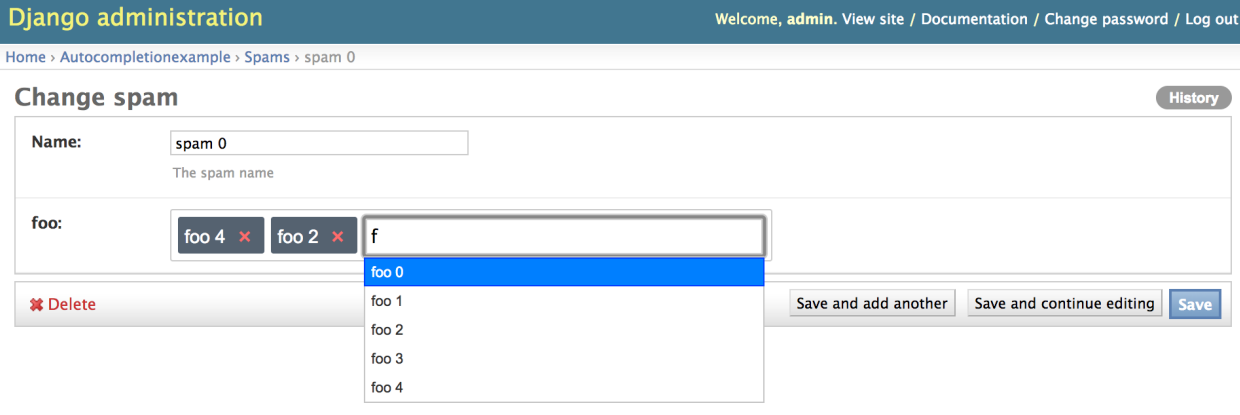

## **TWO**

## **LINKS**

- <span id="page-8-0"></span>• The source: <https://github.com/WoLpH/django-tags-input>
- Project page: <https://pypi.python.org/pypi/django-tags-input>
- Reporting bugs: <https://github.com/WoLpH/django-tags-input/issues>
- Documentation: <http://django-tags-input.readthedocs.org/en/latest/>
- My blog: <http://w.wol.ph/>

**THREE**

## **HOW TO INSTALL**

<span id="page-10-0"></span>Installing this module only takes a couple of minutes.

Currently Django 2.2, 3.1 and 3.2 are supported and tested in combination with Python 3.7, 3.8, 3.9 and 3.10.

For Django below 2.2 and Python 2.7 up to version 4.6.0 should work.

For Django 1.4, Django 1.5, Django 1.6 and Django 1.7 in combination with Python 2.6 and 2.7. Python 3.2, 3.3 and 3.4. Pypy and Pypy3 version 2.1.0 can be used.

1. Install the module itself

pip install django-tags-input

# or

easy\_install django-tags-input

2. Add tags\_input to your INSTALLED\_APPS setting in the Django settings.py.

Example:

```
INSTALLED_APPS = (
    # ... your other installed apps
    'tags_input',
\lambda
```
3. Add the mappings to your settings.py file:

Example:

```
TAGS_INPUT_MAPPINGS = {
    'some_app.SomeKeyword': {
        'field': 'some_field',
    },
    'some_app.SomeOtherKeyword': {
        'fields': ('some_field', 'some_other_field'),
    },
    'some_app.SomeSortedKeyword': {
        'field': 'some_field',
        'ordering': [
            'some_field',
            'some_other_field',
        ],
        'filters': {
            'some_field__istartswith': 'a',
        },
```
(continues on next page)

(continued from previous page)

```
'excludes': {
        'some_field__iexact': 'foobar',
    },
},
'some_app.SomeCreateableKeyword': {
    'field': 'some_field',
    'create_missing': True,
},
```
4. Add the tags\_input urls to your urls.py:

Example:

}

```
from django.conf import urls
urlpatterns = patterns('',
   url(r'^tags_input/', include('tags_input.urls', namespace='tags_input')),
    # ... other urls ...
)
```
## **FOUR**

## **ADMIN USAGE**

<span id="page-12-0"></span>from django.contrib import admin import models from tags\_input import admin as tags\_input\_admin

class YourAdmin(tags\_input\_admin.TagsInputAdmin):

#Optionally specify which ManyToMany fields are to be used for tagging #Or define a get\_tag\_fields() method  $tag_fields = ['some_field']$ 

admin.site.register(models.YourModel, YourAdmin)

### **FIVE**

## **QUICKSTART**

<span id="page-14-0"></span>To test the project simply clone the repository, install and run the example:

```
# mkvirtualenv is part of virtualenvwrapper, using a regular virtualenv, pyvenv or␣
˓→pipenv is also possible
# Or even without any type of virtualenv at all
mkvirtualenv django-tags-input
git clone https://github.com/WoLpH/django-tags-input.git
# Tested with Django 3.0
pip install django
pip install -e 'django-tags-input[tests]'
cd django-tags-input/example
python manage.py runserver
```
Now you can go to <http://localhost:8000/admin/> and login with username and password *admin* and *admin* respectively.

After this you can try adding some extra *Foo* objects through the *Spam* admin here: [http://localhost:8000/admin/](http://localhost:8000/admin/autocompletionexample/spam/2/) [autocompletionexample/spam/2/](http://localhost:8000/admin/autocompletionexample/spam/2/)

Note that some parts of the example are deliberately broken to test the behaviour in broken environments.

### **TAGS\_INPUT PACKAGE**

### <span id="page-16-2"></span><span id="page-16-1"></span><span id="page-16-0"></span>**6.1 tags\_input.fields module**

#### class tags\_input.fields.AdminTagsInputField(*queryset*, *verbose\_name=None*, *\*args*, *\*\*kwargs*)

#### Bases: [TagsInputField](#page-17-0)

#### bound\_data(*data*, *initial*)

Return the value that should be shown for this field on render of a bound form, given the submitted POST data for the field and the initial data, if any.

For most fields, this will simply be data; FileFields need to handle it a bit differently.

#### property choices

#### clean(*value*)

Validate the given value and return its "cleaned" value as an appropriate Python object. Raise Validation-Error for any errors.

```
default_error_messages = {'invalid_choice': 'Select a valid choice. %s is not one
of the available choices.', 'invalid_pk_value': '"%s" is not a valid value for a
primary key.', 'list': 'Enter a list of values.'}
```

```
default_validators = []
```

```
empty_values = [None, '', [], (), {}]
```
#### get\_bound\_field(*form*, *field\_name*)

Return a BoundField instance that will be used when accessing the form field in a template.

#### get\_limit\_choices\_to()

Return limit\_choices\_to for this form field.

If it is a callable, invoke it and return the result.

#### get\_mapping()

```
has_changed(initial, data)
```
Return True if data differs from initial.

#### hidden\_widget

alias of MultipleHiddenInput

#### iterator

alias of ModelChoiceIterator

#### <span id="page-17-1"></span>label\_from\_instance(*obj*)

Convert objects into strings and generate the labels for the choices presented by this object. Subclasses can override this method to customize the display of the choices.

#### prepare\_value(*value*)

#### property queryset

#### run\_validators(*value*)

to\_python(*value*)

Return a string.

#### valid\_value(*value*)

Check to see if the provided value is a valid choice.

#### validate(*value*)

Validate that the input is in self.choices.

#### widget

alias of [AdminTagsInputWidget](#page-18-1)

#### widget\_attrs(*widget*)

Given a Widget instance (*not* a Widget class), return a dictionary of any HTML attributes that should be added to the Widget, based on this Field.

#### <span id="page-17-0"></span>class tags\_input.fields.TagsInputField(*queryset*, *\*\*kwargs*)

Bases: ModelMultipleChoiceField

#### bound\_data(*data*, *initial*)

Return the value that should be shown for this field on render of a bound form, given the submitted POST data for the field and the initial data, if any.

For most fields, this will simply be data; FileFields need to handle it a bit differently.

#### property choices

#### clean(*value*)

Validate the given value and return its "cleaned" value as an appropriate Python object. Raise Validation-Error for any errors.

```
default_error_messages = {'invalid_choice': 'Select a valid choice. %s is not one
of the available choices.', 'invalid_pk_value': '"%s" is not a valid value for a
primary key.', 'list': 'Enter a list of values.'}
```

```
default_validators = []
```

```
empty_values = [None, '', [], (), {}]
```
#### get\_bound\_field(*form*, *field\_name*)

Return a BoundField instance that will be used when accessing the form field in a template.

#### get\_limit\_choices\_to()

Return limit\_choices\_to for this form field.

If it is a callable, invoke it and return the result.

#### get\_mapping()

#### <span id="page-18-2"></span>has\_changed(*initial*, *data*)

Return True if data differs from initial.

#### hidden\_widget

alias of MultipleHiddenInput

#### iterator

alias of ModelChoiceIterator

#### label\_from\_instance(*obj*)

Convert objects into strings and generate the labels for the choices presented by this object. Subclasses can override this method to customize the display of the choices.

#### prepare\_value(*value*)

#### property queryset

run\_validators(*value*)

#### to\_python(*value*)

Return a string.

#### valid\_value(*value*)

Check to see if the provided value is a valid choice.

#### validate(*value*)

Validate that the input is in self.choices.

#### widget

alias of [TagsInputWidget](#page-19-0)

#### widget\_attrs(*widget*)

Given a Widget instance (*not* a Widget class), return a dictionary of any HTML attributes that should be added to the Widget, based on this Field.

### <span id="page-18-0"></span>**6.2 tags\_input.widgets module**

<span id="page-18-1"></span>class tags\_input.widgets.AdminTagsInputWidget(*verbose\_name*, *is\_stacked*, *attrs=None*, *choices=()*)

Bases: FilteredSelectMultiple, [TagsInputWidgetBase](#page-21-0)

#### class Media

```
Bases: object
css = {'all': ('jquery.tagsinput-revisited-2.0.min.css',
'jquery-ui-1.12.1.min.css')}
```

```
js = ('jquery-3.2.1.min.js', 'jquery-ui-1.12.1.min.js',
'jquery.tagsinput-revisited-2.0.min.js')
```

```
add_id_index = False
```
#### allow\_multiple\_selected = True

build\_attrs(*base\_attrs*, *extra\_attrs=None*, *\*\*kwargs*)

Compatibility function for the behavior changes in Django 1.11+

#### <span id="page-19-1"></span>checked\_attribute = {'selected': True}

create\_option(*name*, *value*, *label*, *selected*, *index*, *subindex=None*, *attrs=None*)

format\_value(*value*)

Return selected values as a list.

get\_context(*name*, *value*, *attrs*)

```
id_for_label(id_, index='0')
```
Use an incremented id for each option where the main widget references the zero index.

```
input_type = 'select'
```
property is\_hidden

```
is_localized = False
```
is\_required = False

property media

```
needs_multipart_form = False
```

```
optgroups(name, value, attrs=None)
```
Return a list of optgroups for this widget.

option\_inherits\_attrs = False

#### option\_template\_name = 'django/forms/widgets/select\_option.html'

options(*name*, *value*, *attrs=None*)

Yield a flat list of options for this widgets.

```
render(name, value, attrs=None, choices=(), renderer=None)
```
Render the widget as an HTML string.

```
subwidgets(name, value, attrs=None)
```
Yield all "subwidgets" of this widget. Used to enable iterating options from a BoundField for choice widgets.

#### supports\_microseconds = True

```
template_name = 'django/forms/widgets/select.html'
```

```
use_required_attribute(initial)
```
Don't render 'required' if the first <option> has a value, as that's invalid HTML.

```
value_from_datadict(data, files, name)
```
Given a dictionary of data and this widget's name, return the value of this widget or None if it's not provided.

```
value_omitted_from_data(data, files, name)
```

```
class tags_input.widgets.TagsInputWidget(on_add_tag=None, on_remove_tag=None,
```
*on\_change\_tag=None*, *\*args*, *\*\*kwargs*)

Bases: [TagsInputWidgetBase](#page-21-0)

#### class Media

Bases: [object](https://docs.python.org/3/library/functions.html#object)

```
css = {'all': ('jquery.tagsinput-revisited-2.0.min.css',
'jquery-ui-1.12.1.min.css')}
```

```
enable_jquery = True
```
js = ('jquery-3.2.1.min.js', 'jquery-ui-1.12.1.min.js', 'jquery.tagsinput-revisited-2.0.min.js')

#### add\_id\_index = False

#### allow\_multiple\_selected = True

build\_attrs(*base\_attrs*, *extra\_attrs=None*, *\*\*kwargs*) Compatibility function for the behavior changes in Django 1.11+

#### checked\_attribute = {'selected': True}

create\_option(*name*, *value*, *label*, *selected*, *index*, *subindex=None*, *attrs=None*)

```
format_value(value)
```
Return selected values as a list.

get\_context(*name*, *value*, *attrs*)

```
id_for_label(id_, index='0')
```
Use an incremented id for each option where the main widget references the zero index.

input\_type = 'select'

#### property is\_hidden

is\_localized = False

is\_required = False

property media

#### needs\_multipart\_form = False

optgroups(*name*, *value*, *attrs=None*)

Return a list of optgroups for this widget.

#### option\_inherits\_attrs = False

#### option\_template\_name = 'django/forms/widgets/select\_option.html'

options(*name*, *value*, *attrs=None*)

Yield a flat list of options for this widgets.

render(*name*, *value*, *attrs=None*, *choices=()*, *renderer=None*)

Render the widget as an HTML string.

#### subwidgets(*name*, *value*, *attrs=None*)

Yield all "subwidgets" of this widget. Used to enable iterating options from a BoundField for choice widgets.

#### supports\_microseconds = True

template\_name = 'django/forms/widgets/select.html'

#### <span id="page-21-1"></span>use\_required\_attribute(*initial*)

Don't render 'required' if the first <option> has a value, as that's invalid HTML.

#### value\_from\_datadict(*data*, *files*, *name*)

Given a dictionary of data and this widget's name, return the value of this widget or None if it's not provided.

#### value\_omitted\_from\_data(*data*, *files*, *name*)

<span id="page-21-0"></span>class tags\_input.widgets.TagsInputWidgetBase(*on\_add\_tag=None*, *on\_remove\_tag=None*,

```
on_change_tag=None, *args, **kwargs)
```
Bases: SelectMultiple

add id index  $=$  False

#### allow\_multiple\_selected = True

```
build_attrs(base_attrs, extra_attrs=None, **kwargs)
     Compatibility function for the behavior changes in Django 1.11+
```
checked\_attribute = {'selected': True}

create\_option(*name*, *value*, *label*, *selected*, *index*, *subindex=None*, *attrs=None*)

#### format\_value(*value*)

Return selected values as a list.

get\_context(*name*, *value*, *attrs*)

#### id\_for\_label(*id\_*, *index='0'*)

Use an incremented id for each option where the main widget references the zero index.

#### input\_type = 'select'

property is\_hidden

```
is_localized = False
```

```
is_required = False
```
property media

#### needs\_multipart\_form = False

optgroups(*name*, *value*, *attrs=None*)

Return a list of optgroups for this widget.

#### option\_inherits\_attrs = False

#### option\_template\_name = 'django/forms/widgets/select\_option.html'

options(*name*, *value*, *attrs=None*)

Yield a flat list of options for this widgets.

```
render(name, value, attrs=None, choices=(), renderer=None)
```
Render the widget as an HTML string.

subwidgets(*name*, *value*, *attrs=None*)

Yield all "subwidgets" of this widget. Used to enable iterating options from a BoundField for choice widgets.

<span id="page-22-1"></span>supports\_microseconds = True

template\_name = 'django/forms/widgets/select.html'

use\_required\_attribute(*initial*)

Don't render 'required' if the first <option> has a value, as that's invalid HTML.

```
value_from_datadict(data, files, name)
```
Given a dictionary of data and this widget's name, return the value of this widget or None if it's not provided.

value\_omitted\_from\_data(*data*, *files*, *name*)

## <span id="page-22-0"></span>**6.3 tags\_input.admin module**

```
class tags_input.admin.TagsInputAdmin(model, admin_site)
```
Bases: [TagsInputMixin](#page-28-0), ModelAdmin

```
action_checkbox(obj)
```
A list\_display column containing a checkbox widget.

#### action\_form

alias of ActionForm

actions = []

actions\_on\_bottom = False

actions\_on\_top = True

actions\_selection\_counter = True

add\_form\_template = None

add\_view(*request*, *form\_url=''*, *extra\_context=None*)

autocomplete\_fields = ()

change\_form\_template = None

change\_list\_template = None

change\_view(*request*, *object\_id*, *form\_url=''*, *extra\_context=None*)

changeform\_view(*request*, *object\_id=None*, *form\_url=''*, *extra\_context=None*)

changelist\_view(*request*, *extra\_context=None*)

The 'change list' admin view for this model.

check(*\*\*kwargs*)

#### checks\_class

alias of ModelAdminChecks

```
construct_change_message(request, form, formsets, add=False)
```
Construct a JSON structure describing changes from a changed object.

date\_hierarchy = None

#### <span id="page-23-0"></span>delete\_confirmation\_template = None

```
delete_model(request, obj)
```
Given a model instance delete it from the database.

delete\_queryset(*request*, *queryset*)

Given a queryset, delete it from the database.

#### delete\_selected\_confirmation\_template = None

delete\_view(*request*, *object\_id*, *extra\_context=None*)

```
exclude = None
```

```
fields = None
```

```
fieldsets = None
```

```
filter_horizontal = ()
```

```
filter_vertical = ()
```
#### form

alias of ModelForm

#### formfield\_for\_choice\_field(*db\_field*, *request*, *\*\*kwargs*)

Get a form Field for a database Field that has declared choices.

#### formfield\_for\_dbfield(*db\_field*, *request*, *\*\*kwargs*)

Hook for specifying the form Field instance for a given database Field instance.

If kwargs are given, they're passed to the form Field's constructor.

```
formfield_for_foreignkey(db_field, request, **kwargs)
```
Get a form Field for a ForeignKey.

#### formfield\_for\_manytomany(*db\_field*, *request=None*, *\*\*kwargs*)

Get a form Field for a ManyToManyField.

#### formfield\_overrides = {}

#### get\_action(*action*)

Return a given action from a parameter, which can either be a callable, or the name of a method on the ModelAdmin. Return is a tuple of (callable, name, description).

```
get_action_choices(request, default_choices=[('', '---------')])
```
Return a list of choices for use in a form object. Each choice is a tuple (name, description).

```
get_actions(request)
```
Return a dictionary mapping the names of all actions for this ModelAdmin to a tuple of (callable, name, description) for each action.

#### get\_autocomplete\_fields(*request*)

Return a list of ForeignKey and/or ManyToMany fields which should use an autocomplete widget.

#### get\_changeform\_initial\_data(*request*)

Get the initial form data from the request's GET params.

#### <span id="page-24-0"></span>get\_changelist(*request*, *\*\*kwargs*)

Return the ChangeList class for use on the changelist page.

get\_changelist\_form(*request*, *\*\*kwargs*)

Return a Form class for use in the Formset on the changelist page.

get\_changelist\_formset(*request*, *\*\*kwargs*)

Return a FormSet class for use on the changelist page if list\_editable is used.

get\_changelist\_instance(*request*)

Return a *ChangeList* instance based on *request*. May raise *IncorrectLookupParameters*.

get\_deleted\_objects(*objs*, *request*)

Hook for customizing the delete process for the delete view and the "delete selected" action.

get\_empty\_value\_display()

Return the empty\_value\_display set on ModelAdmin or AdminSite.

get\_exclude(*request*, *obj=None*)

Hook for specifying exclude.

get\_field\_queryset(*db*, *db\_field*, *request*)

If the ModelAdmin specifies ordering, the queryset should respect that ordering. Otherwise don't specify the queryset, let the field decide (return None in that case).

get\_fields(*request*, *obj=None*)

Hook for specifying fields.

get\_fieldsets(*request*, *obj=None*)

Hook for specifying fieldsets.

get\_form(*request*, *obj=None*, *change=False*, *\*\*kwargs*)

Return a Form class for use in the admin add view. This is used by add\_view and change\_view.

get\_formsets\_with\_inlines(*request*, *obj=None*)

Yield formsets and the corresponding inlines.

- get\_inline\_formsets(*request*, *formsets*, *inline\_instances*, *obj=None*)
- get\_inline\_instances(*request*, *obj=None*)
- get\_inlines(*request*, *obj*)

Hook for specifying custom inlines.

get\_list\_display(*request*)

Return a sequence containing the fields to be displayed on the changelist.

get\_list\_display\_links(*request*, *list\_display*)

Return a sequence containing the fields to be displayed as links on the changelist. The list\_display parameter is the list of fields returned by get\_list\_display().

get\_list\_filter(*request*)

Return a sequence containing the fields to be displayed as filters in the right sidebar of the changelist page.

#### get\_list\_select\_related(*request*)

Return a list of fields to add to the select\_related() part of the changelist items query.

#### <span id="page-25-0"></span>get\_model\_perms(*request*)

Return a dict of all perms for this model. This dict has the keys add, change, delete, and view mapping to the True/False for each of those actions.

#### get\_object(*request*, *object\_id*, *from\_field=None*)

Return an instance matching the field and value provided, the primary key is used if no field is provided. Return None if no match is found or the object id fails validation.

#### get\_ordering(*request*)

Hook for specifying field ordering.

get\_paginator(*request*, *queryset*, *per\_page*, *orphans=0*, *allow\_empty\_first\_page=True*)

#### get\_prepopulated\_fields(*request*, *obj=None*)

Hook for specifying custom prepopulated fields.

#### get\_preserved\_filters(*request*)

Return the preserved filters querystring.

#### get\_queryset(*request*)

Return a QuerySet of all model instances that can be edited by the admin site. This is used by changelist view.

#### get\_readonly\_fields(*request*, *obj=None*)

Hook for specifying custom readonly fields.

#### get\_search\_fields(*request*)

Return a sequence containing the fields to be searched whenever somebody submits a search query.

#### get\_search\_results(*request*, *queryset*, *search\_term*)

Return a tuple containing a queryset to implement the search and a boolean indicating if the results may contain duplicates.

#### get\_sortable\_by(*request*)

Hook for specifying which fields can be sorted in the changelist.

#### get\_tag\_fields()

Get a list fo fields on this model that could be potentially tagged.

By default reads self.tag\_fields if it exists of returns None for default behavious.

#### get\_urls()

#### get\_view\_on\_site\_url(*obj=None*)

#### has\_add\_permission(*request*)

Return True if the given request has permission to add an object. Can be overridden by the user in subclasses.

#### has\_change\_permission(*request*, *obj=None*)

Return True if the given request has permission to change the given Django model instance, the default implementation doesn't examine the *obj* parameter.

Can be overridden by the user in subclasses. In such case it should return True if the given request has permission to change the *obj* model instance. If *obj* is None, this should return True if the given request has permission to change *any* object of the given type.

#### <span id="page-26-0"></span>has\_delete\_permission(*request*, *obj=None*)

Return True if the given request has permission to change the given Django model instance, the default implementation doesn't examine the *obj* parameter.

Can be overridden by the user in subclasses. In such case it should return True if the given request has permission to delete the *obj* model instance. If *obj* is None, this should return True if the given request has permission to delete *any* object of the given type.

#### has\_module\_permission(*request*)

Return True if the given request has any permission in the given app label.

Can be overridden by the user in subclasses. In such case it should return True if the given request has permission to view the module on the admin index page and access the module's index page. Overriding it does not restrict access to the add, change or delete views. Use *ModelAdmin.has\_(add|change|delete)\_permission* for that.

#### has\_view\_or\_change\_permission(*request*, *obj=None*)

#### has\_view\_permission(*request*, *obj=None*)

Return True if the given request has permission to view the given Django model instance. The default implementation doesn't examine the *obj* parameter.

If overridden by the user in subclasses, it should return True if the given request has permission to view the *obj* model instance. If *obj* is None, it should return True if the request has permission to view any object of the given type.

#### history\_view(*request*, *object\_id*, *extra\_context=None*)

The 'history' admin view for this model.

```
inlines = []
```
 $list\_display = ('_str'_-', )$ 

list\_display\_links = ()

```
list_editable = ()
```

```
list_filter = ()
```

```
list_max\_show\_all = 200
```

```
list\_per\_page = 100
```
#### list\_select\_related = False

log\_addition(*request*, *object*, *message*)

Log that an object has been successfully added.

The default implementation creates an admin LogEntry object.

#### log\_change(*request*, *object*, *message*)

Log that an object has been successfully changed.

The default implementation creates an admin LogEntry object.

#### log\_deletion(*request*, *object*, *object\_repr*)

Log that an object will be deleted. Note that this method must be called before the deletion.

The default implementation creates an admin LogEntry object.

<span id="page-27-0"></span>lookup\_allowed(*lookup*, *value*)

#### property media

```
message_user(request, message, level=20, extra_tags='', fail_silently=False)
```
Send a message to the user. The default implementation posts a message using the django.contrib.messages backend.

Exposes almost the same API as messages.add\_message(), but accepts the positional arguments in a different order to maintain backwards compatibility. For convenience, it accepts the *level* argument as a string rather than the usual level number.

#### object\_history\_template = None

ordering = None

#### paginator

alias of Paginator

```
popup_response_template = None
```

```
prepopulated_fields = {}
```

```
preserve_filters = True
```
radio\_fields =  $\{\}$ 

raw\_id\_fields =  $()$ 

```
readonly_fields = ()
```
render\_change\_form(*request*, *context*, *add=False*, *change=False*, *form\_url=''*, *obj=None*)

render\_delete\_form(*request*, *context*)

#### response\_action(*request*, *queryset*)

Handle an admin action. This is called if a request is POSTed to the changelist; it returns an HttpResponse if the action was handled, and None otherwise.

```
response_add(request, obj, post_url_continue=None)
```
Determine the HttpResponse for the add\_view stage.

response\_change(*request*, *obj*)

Determine the HttpResponse for the change\_view stage.

```
response_delete(request, obj_display, obj_id)
```
Determine the HttpResponse for the delete\_view stage.

#### response\_post\_save\_add(*request*, *obj*)

Figure out where to redirect after the 'Save' button has been pressed when adding a new object.

#### response\_post\_save\_change(*request*, *obj*)

Figure out where to redirect after the 'Save' button has been pressed when editing an existing object.

 $save\_as = False$ 

save\_as\_continue = True

#### <span id="page-28-1"></span>save\_form(*request*, *form*, *change*)

Given a ModelForm return an unsaved instance. change is True if the object is being changed, and False if it's being added.

#### save\_formset(*request*, *form*, *formset*, *change*)

Given an inline formset save it to the database.

save\_model(*request*, *obj*, *form*, *change*)

Given a model instance save it to the database.

#### save\_on\_top = False

#### save\_related(*request*, *form*, *formsets*, *change*)

Given the HttpRequest, the parent ModelForm instance, the list of inline formsets and a boolean value based on whether the parent is being added or changed, save the related objects to the database. Note that at this point save form() and save model() have already been called.

search\_fields = ()

#### show\_full\_result\_count = True

sortable\_by = None

#### to\_field\_allowed(*request*, *to\_field*)

Return True if the model associated with this admin should be allowed to be referenced by the specified field.

#### property urls

#### view\_on\_site = True

#### <span id="page-28-0"></span>class tags\_input.admin.TagsInputMixin

Bases: [object](https://docs.python.org/3/library/functions.html#object)

#### formfield\_for\_manytomany(*db\_field*, *request=None*, *\*\*kwargs*)

Get a form Field for a ManyToManyField.

#### get\_tag\_fields()

Get a list fo fields on this model that could be potentially tagged.

By default reads self.tag\_fields if it exists of returns None for default behavious.

#### class tags\_input.admin.TagsInputStackedInline(*parent\_model*, *admin\_site*)

Bases: [TagsInputMixin](#page-28-0), StackedInline

```
autocomplete_fields = ()
```
can\_delete = True

check(*\*\*kwargs*)

```
checks_class
```
alias of InlineModelAdminChecks

classes = None

exclude = None

 $extra = 3$ 

```
fields = None
fieldsets = None
filter_horizontal = ()
filter_vertical = ()
fk_name = None
form
     alias of ModelForm
formfield_for_choice_field(db_field, request, **kwargs)
     Get a form Field for a database Field that has declared choices.
formfield_for_dbfield(db_field, request, **kwargs)
     Hook for specifying the form Field instance for a given database Field instance.
     If kwargs are given, they're passed to the form Field's constructor.
formfield_for_foreignkey(db_field, request, **kwargs)
     Get a form Field for a ForeignKey.
formfield_for_manytomany(db_field, request=None, **kwargs)
     Get a form Field for a ManyToManyField.
formfield_overrides = \{ \}formset
     alias of BaseInlineFormSet
get_autocomplete_fields(request)
     Return a list of ForeignKey and/or ManyToMany fields which should use an autocomplete widget.
get_empty_value_display()
     Return the empty_value_display set on ModelAdmin or AdminSite.
get_exclude(request, obj=None)
     Hook for specifying exclude.
get_extra(request, obj=None, **kwargs)
     Hook for customizing the number of extra inline forms.
get_field_queryset(db, db_field, request)
     If the ModelAdmin specifies ordering, the queryset should respect that ordering. Otherwise don't specify
     the queryset, let the field decide (return None in that case).
get_fields(request, obj=None)
     Hook for specifying fields.
get_fieldsets(request, obj=None)
     Hook for specifying fieldsets.
get_formset(request, obj=None, **kwargs)
     Return a BaseInlineFormSet class for use in admin add/change views.
get_inlines(request, obj)
     Hook for specifying custom inlines.
```
#### <span id="page-30-0"></span>get\_max\_num(*request*, *obj=None*, *\*\*kwargs*)

Hook for customizing the max number of extra inline forms.

#### get\_min\_num(*request*, *obj=None*, *\*\*kwargs*)

Hook for customizing the min number of inline forms.

#### get\_ordering(*request*)

Hook for specifying field ordering.

#### get\_prepopulated\_fields(*request*, *obj=None*)

Hook for specifying custom prepopulated fields.

#### get\_queryset(*request*)

Return a QuerySet of all model instances that can be edited by the admin site. This is used by changelist view.

#### get\_readonly\_fields(*request*, *obj=None*)

Hook for specifying custom readonly fields.

#### get\_sortable\_by(*request*)

Hook for specifying which fields can be sorted in the changelist.

#### get\_tag\_fields()

Get a list fo fields on this model that could be potentially tagged.

By default reads self.tag fields if it exists of returns None for default behavious.

#### get\_view\_on\_site\_url(*obj=None*)

#### has\_add\_permission(*request*, *obj*)

Return True if the given request has permission to add an object. Can be overridden by the user in subclasses.

#### has\_change\_permission(*request*, *obj=None*)

Return True if the given request has permission to change the given Django model instance, the default implementation doesn't examine the *obj* parameter.

Can be overridden by the user in subclasses. In such case it should return True if the given request has permission to change the *obj* model instance. If *obj* is None, this should return True if the given request has permission to change *any* object of the given type.

#### has\_delete\_permission(*request*, *obj=None*)

Return True if the given request has permission to change the given Django model instance, the default implementation doesn't examine the *obj* parameter.

Can be overridden by the user in subclasses. In such case it should return True if the given request has permission to delete the *obj* model instance. If *obj* is None, this should return True if the given request has permission to delete *any* object of the given type.

#### has\_module\_permission(*request*)

Return True if the given request has any permission in the given app label.

Can be overridden by the user in subclasses. In such case it should return True if the given request has permission to view the module on the admin index page and access the module's index page. Overriding it does not restrict access to the add, change or delete views. Use *ModelAdmin.has\_(add|change|delete)\_permission* for that.

#### has\_view\_or\_change\_permission(*request*, *obj=None*)

```
has_view_permission(request, obj=None)
```
Return True if the given request has permission to view the given Django model instance. The default implementation doesn't examine the *obj* parameter.

If overridden by the user in subclasses, it should return True if the given request has permission to view the *obj* model instance. If *obj* is None, it should return True if the request has permission to view any object of the given type.

lookup\_allowed(*lookup*, *value*)

```
max_num = None
property media
min_num = None
model = None
ordering = None
prepopulated_fields = {}
radio_fields = \{\}raw_id_fields = ()readonly_fields = ()
show_change_link = False
show_full_result_count = True
sortable_by = None
template = 'admin/edit_inline/stacked.html'
to_field_allowed(request, to_field)
```
Return True if the model associated with this admin should be allowed to be referenced by the specified field.

verbose\_name = None

verbose\_name\_plural = None

view\_on\_site = True

class tags\_input.admin.TagsInputTabularInline(*parent\_model*, *admin\_site*)

Bases: [TagsInputMixin](#page-28-0), TabularInline

```
autocomplete_fields = ()
```
can\_delete = True

check(*\*\*kwargs*)

#### checks\_class

alias of InlineModelAdminChecks

```
classes = None
```

```
exclude = None
extra = 3fields = None
fieldsets = None
filter_horizontal = ()
filter_vertical = ()
fk_name = None
form
     alias of ModelForm
formfield_for_choice_field(db_field, request, **kwargs)
     Get a form Field for a database Field that has declared choices.
formfield_for_dbfield(db_field, request, **kwargs)
     Hook for specifying the form Field instance for a given database Field instance.
     If kwargs are given, they're passed to the form Field's constructor.
formfield_for_foreignkey(db_field, request, **kwargs)
     Get a form Field for a ForeignKey.
formfield_for_manytomany(db_field, request=None, **kwargs)
     Get a form Field for a ManyToManyField.
formfield_overrides = {}
formset
     alias of BaseInlineFormSet
get_autocomplete_fields(request)
     Return a list of ForeignKey and/or ManyToMany fields which should use an autocomplete widget.
get_empty_value_display()
     Return the empty_value_display set on ModelAdmin or AdminSite.
get_exclude(request, obj=None)
     Hook for specifying exclude.
get_extra(request, obj=None, **kwargs)
     Hook for customizing the number of extra inline forms.
get_field_queryset(db, db_field, request)
     If the ModelAdmin specifies ordering, the queryset should respect that ordering. Otherwise don't specify
     the queryset, let the field decide (return None in that case).
```

```
get_fields(request, obj=None)
```
Hook for specifying fields.

get\_fieldsets(*request*, *obj=None*)

Hook for specifying fieldsets.

#### <span id="page-33-0"></span>get\_formset(*request*, *obj=None*, *\*\*kwargs*)

Return a BaseInlineFormSet class for use in admin add/change views.

get\_inlines(*request*, *obj*)

Hook for specifying custom inlines.

get\_max\_num(*request*, *obj=None*, *\*\*kwargs*)

Hook for customizing the max number of extra inline forms.

get\_min\_num(*request*, *obj=None*, *\*\*kwargs*)

Hook for customizing the min number of inline forms.

get\_ordering(*request*)

Hook for specifying field ordering.

get\_prepopulated\_fields(*request*, *obj=None*)

Hook for specifying custom prepopulated fields.

get\_queryset(*request*)

Return a QuerySet of all model instances that can be edited by the admin site. This is used by changelist view.

get\_readonly\_fields(*request*, *obj=None*)

Hook for specifying custom readonly fields.

#### get\_sortable\_by(*request*)

Hook for specifying which fields can be sorted in the changelist.

#### get\_tag\_fields()

Get a list fo fields on this model that could be potentially tagged.

By default reads self.tag\_fields if it exists of returns None for default behavious.

#### get\_view\_on\_site\_url(*obj=None*)

#### has\_add\_permission(*request*, *obj*)

Return True if the given request has permission to add an object. Can be overridden by the user in subclasses.

#### has\_change\_permission(*request*, *obj=None*)

Return True if the given request has permission to change the given Django model instance, the default implementation doesn't examine the *obj* parameter.

Can be overridden by the user in subclasses. In such case it should return True if the given request has permission to change the *obj* model instance. If *obj* is None, this should return True if the given request has permission to change *any* object of the given type.

#### has\_delete\_permission(*request*, *obj=None*)

Return True if the given request has permission to change the given Django model instance, the default implementation doesn't examine the *obj* parameter.

Can be overridden by the user in subclasses. In such case it should return True if the given request has permission to delete the *obj* model instance. If *obj* is None, this should return True if the given request has permission to delete *any* object of the given type.

#### has\_module\_permission(*request*)

Return True if the given request has any permission in the given app label.

Can be overridden by the user in subclasses. In such case it should return True if the given request has permission to view the module on the admin index page and access the module's index

<span id="page-34-0"></span>page. Overriding it does not restrict access to the add, change or delete views. Use *ModelAdmin.has\_(add|change|delete)\_permission* for that.

has\_view\_or\_change\_permission(*request*, *obj=None*)

#### has\_view\_permission(*request*, *obj=None*)

Return True if the given request has permission to view the given Django model instance. The default implementation doesn't examine the *obj* parameter.

If overridden by the user in subclasses, it should return True if the given request has permission to view the *obj* model instance. If *obj* is None, it should return True if the request has permission to view any object of the given type.

lookup\_allowed(*lookup*, *value*)

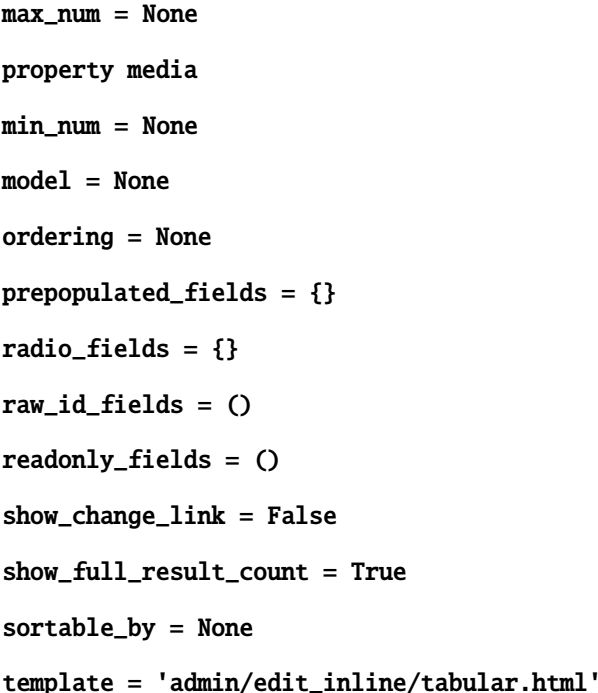

to\_field\_allowed(*request*, *to\_field*)

True

Return True if the model associated with this admin should be allowed to be referenced by the specified field.

verbose\_name = None

verbose\_name\_plural = None

view\_on\_site = True

## <span id="page-35-5"></span><span id="page-35-0"></span>**6.4 tags\_input.urls module**

## <span id="page-35-1"></span>**6.5 tags\_input.utils module**

tags\_input.utils.filter\_func(*fields*, *separator*, *values*) tags\_input.utils.get\_mapping(*model\_or\_queryset*) Get the mapping for a given model or queryset tags\_input.utils.get\_mappings() Get all mappings from the settings

To use the Django Tags Input module the *TAGS\_INPUT\_SETTINGS* must be defined.

tags\_input.utils.join\_func(*fields*, *separator*, *values*)

```
tags_input.utils.split_func(fields, separator, value)
```
## <span id="page-35-2"></span>**6.6 tags\_input.views module**

tags\_input.views.autocomplete(*request*, *app*, *model*, *fields*)

tags\_input.views.get\_model(*app*, *model*)

## <span id="page-35-3"></span>**6.7 tags\_input.exceptions module**

```
exception tags_input.exceptions.ConfigurationError
     Bases: Exception
     args
     with_traceback()
          Exception.with_traceback(tb) – set self.__traceback__ to tb and return self.
exception tags_input.exceptions.MappingUndefined
     Bases: TagsInputError
     args
     with_traceback()
          Exception.with_traceback(tb) – set self.__traceback__ to tb and return self.
exception tags_input.exceptions.TagsInputError
     Bases: Exception
     args
     with_traceback()
          Exception.with_traceback(tb) – set self.__traceback__ to tb and return self.
```
## **SEVEN**

## **INDICES AND TABLES**

- <span id="page-36-0"></span>• genindex
- modindex
- search

## **PYTHON MODULE INDEX**

<span id="page-38-0"></span>t

tags\_input.admin, [19](#page-22-0) tags\_input.exceptions, [32](#page-35-3) tags\_input.fields, [13](#page-16-1) tags\_input.urls, [32](#page-35-0) tags\_input.utils, [32](#page-35-1) tags\_input.views, [32](#page-35-2) tags\_input.widgets, [15](#page-18-0)

### **INDEX**

### <span id="page-40-0"></span>A

action\_checkbox() (*tags\_input.admin.TagsInputAdmin method*), [19](#page-22-1) action\_form (*tags\_input.admin.TagsInputAdmin attribute*), [19](#page-22-1) actions (*tags\_input.admin.TagsInputAdmin attribute*), [19](#page-22-1) actions\_on\_bottom (*tags\_input.admin.TagsInputAdmin attribute*), [19](#page-22-1) actions\_on\_top (*tags\_input.admin.TagsInputAdmin attribute*), [19](#page-22-1) actions\_selection\_counter (*tags\_input.admin.TagsInputAdmin attribute*), [19](#page-22-1) add\_form\_template (*tags\_input.admin.TagsInputAdmin* bound\_data() (*tags\_input.fields.AdminTagsInputField attribute*), [19](#page-22-1) add\_id\_index (*tags\_input.widgets.AdminTagsInputWidget attribute*), [15](#page-18-2) add\_id\_index (*tags\_input.widgets.TagsInputWidget attribute*), [17](#page-20-0) add\_id\_index (*tags\_input.widgets.TagsInputWidgetBase attribute*), [18](#page-21-1) add\_view() (*tags\_input.admin.TagsInputAdmin method*), [19](#page-22-1) AdminTagsInputField (*class in tags\_input.fields*), [13](#page-16-2) AdminTagsInputWidget (*class in tags\_input.widgets*), [15](#page-18-2) AdminTagsInputWidget.Media (*class in tags\_input.widgets*), [15](#page-18-2) allow\_multiple\_selected (*tags\_input.widgets.AdminTagsInputWidget attribute*), [15](#page-18-2) allow\_multiple\_selected (*tags\_input.widgets.TagsInputWidget attribute*), [17](#page-20-0) allow\_multiple\_selected (*tags\_input.widgets.TagsInputWidgetBase attribute*), [18](#page-21-1) args (*tags\_input.exceptions.ConfigurationError attribute*), [32](#page-35-5) args (*tags\_input.exceptions.MappingUndefined attribute*), [32](#page-35-5)

args (*tags\_input.exceptions.TagsInputError attribute*), [32](#page-35-5) autocomplete() (*in module tags\_input.views*), [32](#page-35-5) autocomplete\_fields (*tags\_input.admin.TagsInputAdmin attribute*), [19](#page-22-1) autocomplete\_fields (*tags\_input.admin.TagsInputStackedInline attribute*), [25](#page-28-1) autocomplete\_fields (*tags\_input.admin.TagsInputTabularInline attribute*), [28](#page-31-0)

- B
- *method*), [13](#page-16-2)
	- bound\_data() (*tags\_input.fields.TagsInputField method*), [14](#page-17-1)
- build\_attrs() (*tags\_input.widgets.AdminTagsInputWidget method*), [15](#page-18-2)
- build\_attrs() (*tags\_input.widgets.TagsInputWidget method*), [17](#page-20-0)
- build\_attrs() (*tags\_input.widgets.TagsInputWidgetBase method*), [18](#page-21-1)

### C

can\_delete (*tags\_input.admin.TagsInputStackedInline attribute*), [25](#page-28-1) can\_delete (*tags\_input.admin.TagsInputTabularInline attribute*), [28](#page-31-0) change\_form\_template (*tags\_input.admin.TagsInputAdmin attribute*), [19](#page-22-1) change\_list\_template (*tags\_input.admin.TagsInputAdmin attribute*), [19](#page-22-1) change\_view() (*tags\_input.admin.TagsInputAdmin method*), [19](#page-22-1) changeform\_view() (*tags\_input.admin.TagsInputAdmin method*), [19](#page-22-1) changelist\_view() (*tags\_input.admin.TagsInputAdmin method*), [19](#page-22-1)

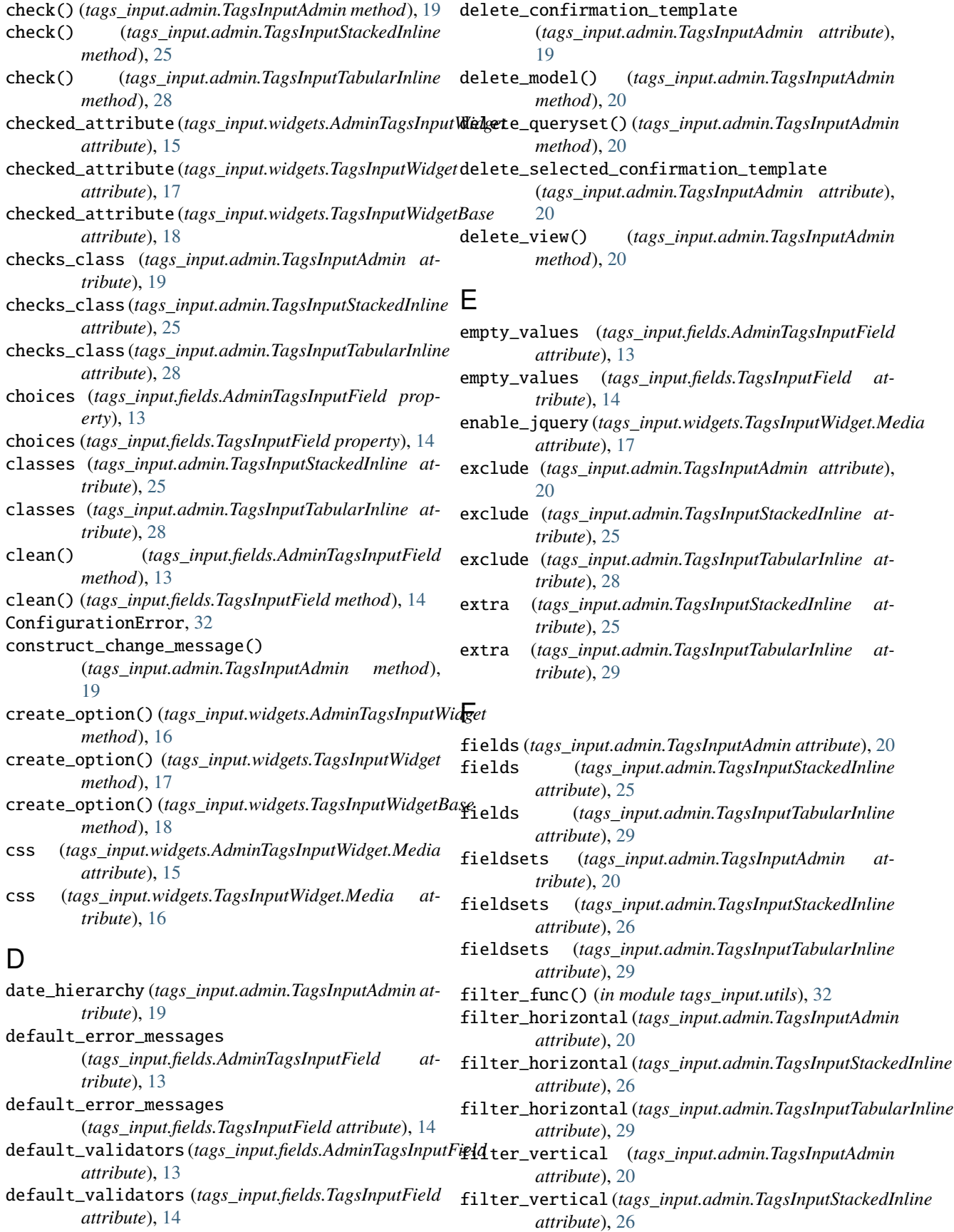

filter\_vertical (*tags\_input.admin.TagsInputTabularInline attribute*), [29](#page-32-0) fk\_name (*tags\_input.admin.TagsInputStackedInline attribute*), [26](#page-29-0) fk\_name (*tags\_input.admin.TagsInputTabularInline attribute*), [29](#page-32-0) form (*tags\_input.admin.TagsInputAdmin attribute*), [20](#page-23-0) form (*tags\_input.admin.TagsInputStackedInline attribute*), [26](#page-29-0) form (*tags\_input.admin.TagsInputTabularInline attribute*), [29](#page-32-0) format\_value() (*tags\_input.widgets.AdminTagsInputWidget method*), [16](#page-19-1) format\_value() (*tags\_input.widgets.TagsInputWidget method*), [17](#page-20-0) format\_value() (*tags\_input.widgets.TagsInputWidgetBase* G *method*), [18](#page-21-1) formfield\_for\_choice\_field() (*tags\_input.admin.TagsInputAdmin method*),  $20$ formfield\_for\_choice\_field() (*tags\_input.admin.TagsInputStackedInline method*), [26](#page-29-0) formfield\_for\_choice\_field() (*tags\_input.admin.TagsInputTabularInline method*), [29](#page-32-0) formfield\_for\_dbfield() (*tags\_input.admin.TagsInputAdmin method*), [20](#page-23-0) formfield\_for\_dbfield() (*tags\_input.admin.TagsInputStackedInline method*), [26](#page-29-0) formfield\_for\_dbfield() (*tags\_input.admin.TagsInputTabularInline method*), [29](#page-32-0) formfield\_for\_foreignkey() (*tags\_input.admin.TagsInputAdmin method*), [20](#page-23-0) formfield\_for\_foreignkey() (*tags\_input.admin.TagsInputStackedInline method*), [26](#page-29-0) formfield\_for\_foreignkey() (*tags\_input.admin.TagsInputTabularInline method*), [29](#page-32-0) formfield\_for\_manytomany() (*tags\_input.admin.TagsInputAdmin method*), [20](#page-23-0) formfield\_for\_manytomany() (*tags\_input.admin.TagsInputMixin method*), [25](#page-28-1) formfield\_for\_manytomany() (*tags\_input.admin.TagsInputStackedInline method*), [26](#page-29-0) formfield\_for\_manytomany() (*tags\_input.admin.TagsInputTabularInline method*), [29](#page-32-0) formfield\_overrides (*tags\_input.admin.TagsInputAdmin attribute*), [20](#page-23-0) formfield\_overrides (*tags\_input.admin.TagsInputStackedInline attribute*), [26](#page-29-0) formfield\_overrides (*tags\_input.admin.TagsInputTabularInline attribute*), [29](#page-32-0) formset (*tags\_input.admin.TagsInputStackedInline attribute*), [26](#page-29-0) formset (*tags\_input.admin.TagsInputTabularInline attribute*), [29](#page-32-0) get\_action() (*tags\_input.admin.TagsInputAdmin method*), [20](#page-23-0) get\_action\_choices() (*tags\_input.admin.TagsInputAdmin method*), [20](#page-23-0) get\_actions() (*tags\_input.admin.TagsInputAdmin method*), [20](#page-23-0) get\_autocomplete\_fields() (*tags\_input.admin.TagsInputAdmin method*), [20](#page-23-0) get\_autocomplete\_fields() (*tags\_input.admin.TagsInputStackedInline method*), [26](#page-29-0) get\_autocomplete\_fields() (*tags\_input.admin.TagsInputTabularInline method*), [29](#page-32-0) get\_bound\_field() (*tags\_input.fields.AdminTagsInputField method*), [13](#page-16-2) get\_bound\_field() (*tags\_input.fields.TagsInputField method*), [14](#page-17-1) get\_changeform\_initial\_data() (*tags\_input.admin.TagsInputAdmin method*), [20](#page-23-0) get\_changelist() (*tags\_input.admin.TagsInputAdmin method*), [20](#page-23-0) get\_changelist\_form() (*tags\_input.admin.TagsInputAdmin method*), [21](#page-24-0) get\_changelist\_formset() (*tags\_input.admin.TagsInputAdmin method*), [21](#page-24-0) get\_changelist\_instance() (*tags\_input.admin.TagsInputAdmin method*), [21](#page-24-0) get\_context() (*tags\_input.widgets.AdminTagsInputWidget method*), [16](#page-19-1) get\_context() (*tags\_input.widgets.TagsInputWidget method*), [17](#page-20-0)

get\_context() (*tags\_input.widgets.TagsInputWidgetBase* get\_inline\_formsets() *method*), [18](#page-21-1) get\_deleted\_objects() (*tags\_input.admin.TagsInputAdmin method*), [21](#page-24-0) get\_empty\_value\_display() (*tags\_input.admin.TagsInputAdmin method*), [21](#page-24-0) get\_empty\_value\_display() (*tags\_input.admin.TagsInputStackedInline method*), [26](#page-29-0) get\_empty\_value\_display() (*tags\_input.admin.TagsInputTabularInline method*), [29](#page-32-0) get\_exclude() (*tags\_input.admin.TagsInputAdmin method*), [21](#page-24-0) get\_exclude() (*tags\_input.admin.TagsInputStackedInline method*), [26](#page-29-0) get\_exclude() (*tags\_input.admin.TagsInputTabularInline* get\_list\_display() (*tags\_input.admin.TagsInputAdmin method*), [29](#page-32-0) get\_extra() (*tags\_input.admin.TagsInputStackedInline method*), [26](#page-29-0) get\_extra() (*tags\_input.admin.TagsInputTabularInline method*), [29](#page-32-0) get\_field\_queryset() (*tags\_input.admin.TagsInputAdmin method*), [21](#page-24-0) get\_field\_queryset() (*tags\_input.admin.TagsInputStackedInline method*), [26](#page-29-0) get\_field\_queryset() (*tags\_input.admin.TagsInputTabularInline method*), [29](#page-32-0) get\_fields() (*tags\_input.admin.TagsInputAdmin method*), [21](#page-24-0) get\_fields() (*tags\_input.admin.TagsInputStackedInline method*), [26](#page-29-0) get\_fields() (*tags\_input.admin.TagsInputTabularInline method*), [29](#page-32-0) get\_fieldsets() (*tags\_input.admin.TagsInputAdmin method*), [21](#page-24-0) get\_fieldsets() (*tags\_input.admin.TagsInputStackedInline method*), [26](#page-29-0) get\_fieldsets() (*tags\_input.admin.TagsInputTabularInline* get\_model\_perms() (*tags\_input.admin.TagsInputAdmin method*), [29](#page-32-0) get\_form() (*tags\_input.admin.TagsInputAdmin method*), [21](#page-24-0) get\_formset() (*tags\_input.admin.TagsInputStackedInline method*), [26](#page-29-0) get\_formset() (*tags\_input.admin.TagsInputTabularInline* get\_ordering() (*tags\_input.admin.TagsInputStackedInline method*), [29](#page-32-0) get\_formsets\_with\_inlines() (*tags\_input.admin.TagsInputAdmin method*), [21](#page-24-0) (*tags\_input.admin.TagsInputAdmin method*), [21](#page-24-0) get\_inline\_instances() (*tags\_input.admin.TagsInputAdmin method*), [21](#page-24-0) get\_inlines() (*tags\_input.admin.TagsInputAdmin method*), [21](#page-24-0) get\_inlines() (*tags\_input.admin.TagsInputStackedInline method*), [26](#page-29-0) get\_inlines() (*tags\_input.admin.TagsInputTabularInline method*), [30](#page-33-0) get\_limit\_choices\_to() (*tags\_input.fields.AdminTagsInputField method*), [13](#page-16-2) get\_limit\_choices\_to() (*tags\_input.fields.TagsInputField method*), [14](#page-17-1) *method*), [21](#page-24-0) get\_list\_display\_links() (*tags\_input.admin.TagsInputAdmin method*), [21](#page-24-0) get\_list\_filter() (*tags\_input.admin.TagsInputAdmin method*), [21](#page-24-0) get\_list\_select\_related() (*tags\_input.admin.TagsInputAdmin method*), [21](#page-24-0) get\_mapping() (*in module tags\_input.utils*), [32](#page-35-5) get\_mapping() (*tags\_input.fields.AdminTagsInputField method*), [13](#page-16-2) get\_mapping() (*tags\_input.fields.TagsInputField method*), [14](#page-17-1) get\_mappings() (*in module tags\_input.utils*), [32](#page-35-5) get\_max\_num() (*tags\_input.admin.TagsInputStackedInline method*), [26](#page-29-0) get\_max\_num() (*tags\_input.admin.TagsInputTabularInline method*), [30](#page-33-0) get\_min\_num() (*tags\_input.admin.TagsInputStackedInline method*), [27](#page-30-0) get\_min\_num() (*tags\_input.admin.TagsInputTabularInline method*), [30](#page-33-0) get\_model() (*in module tags\_input.views*), [32](#page-35-5) *method*), [21](#page-24-0) get\_object() (*tags\_input.admin.TagsInputAdmin method*), [22](#page-25-0) get\_ordering() (*tags\_input.admin.TagsInputAdmin method*), [22](#page-25-0) *method*), [27](#page-30-0) get\_ordering() (*tags\_input.admin.TagsInputTabularInline method*), [30](#page-33-0) get\_paginator() (*tags\_input.admin.TagsInputAdmin*

*method*), [22](#page-25-0) get\_prepopulated\_fields() (*tags\_input.admin.TagsInputAdmin method*),  $22$ get\_prepopulated\_fields() (*tags\_input.admin.TagsInputStackedInline method*), [27](#page-30-0) get\_prepopulated\_fields() (*tags\_input.admin.TagsInputTabularInline method*), [30](#page-33-0) get\_preserved\_filters() (*tags\_input.admin.TagsInputAdmin method*), [22](#page-25-0) get\_queryset() (*tags\_input.admin.TagsInputAdmin method*), [22](#page-25-0) get\_queryset() (*tags\_input.admin.TagsInputStackedInline method*), [27](#page-30-0) get\_queryset() (*tags\_input.admin.TagsInputTabularInline method*), [30](#page-33-0) get\_readonly\_fields() (*tags\_input.admin.TagsInputAdmin method*), [22](#page-25-0) get\_readonly\_fields() (*tags\_input.admin.TagsInputStackedInline method*), [27](#page-30-0) get\_readonly\_fields() (*tags\_input.admin.TagsInputTabularInline method*), [30](#page-33-0) get\_search\_fields() (*tags\_input.admin.TagsInputAdmin method*), [22](#page-25-0) get\_search\_results() (*tags\_input.admin.TagsInputAdmin method*), [22](#page-25-0) get\_sortable\_by() (*tags\_input.admin.TagsInputAdmin method*), [22](#page-25-0) get\_sortable\_by() (*tags\_input.admin.TagsInputStackedInline method*), [27](#page-30-0) get\_sortable\_by()(*tags\_input.admin.TagsInputTabularI*nlige\_module\_permission() *method*), [30](#page-33-0) get\_tag\_fields() (*tags\_input.admin.TagsInputAdmin method*), [22](#page-25-0) get\_tag\_fields() (*tags\_input.admin.TagsInputMixin method*), [25](#page-28-1) get\_tag\_fields() (*tags\_input.admin.TagsInputStackedInline* has\_module\_permission() *method*), [27](#page-30-0) get\_tag\_fields() (*tags\_input.admin.TagsInputTabularInline method*), [30](#page-33-0) get\_urls() (*tags\_input.admin.TagsInputAdmin method*), [22](#page-25-0) get\_view\_on\_site\_url() (*tags\_input.admin.TagsInputAdmin method*), [22](#page-25-0) get\_view\_on\_site\_url() (*tags\_input.admin.TagsInputStackedInline method*), [27](#page-30-0) method), get\_view\_on\_site\_url() (*tags\_input.admin.TagsInputTabularInline method*), [30](#page-33-0) H has\_add\_permission() (*tags\_input.admin.TagsInputAdmin method*),  $22$ has\_add\_permission() (*tags\_input.admin.TagsInputStackedInline method*), [27](#page-30-0) has\_add\_permission() (*tags\_input.admin.TagsInputTabularInline method*), [30](#page-33-0) has\_change\_permission() (*tags\_input.admin.TagsInputAdmin method*), [22](#page-25-0) has\_change\_permission() (*tags\_input.admin.TagsInputStackedInline method*), [27](#page-30-0) has\_change\_permission() (*tags\_input.admin.TagsInputTabularInline method*), [30](#page-33-0) has\_changed() (*tags\_input.fields.AdminTagsInputField method*), [13](#page-16-2) has\_changed() (*tags\_input.fields.TagsInputField method*), [14](#page-17-1) has\_delete\_permission() (*tags\_input.admin.TagsInputAdmin method*), [22](#page-25-0) has\_delete\_permission() (*tags\_input.admin.TagsInputStackedInline method*), [27](#page-30-0) has\_delete\_permission() (*tags\_input.admin.TagsInputTabularInline method*), [30](#page-33-0) (*tags\_input.admin.TagsInputAdmin method*), [23](#page-26-0) has\_module\_permission() (*tags\_input.admin.TagsInputStackedInline method*), [27](#page-30-0) (*tags\_input.admin.TagsInputTabularInline method*), [30](#page-33-0) has\_view\_or\_change\_permission() (*tags\_input.admin.TagsInputAdmin method*),  $23$ has\_view\_or\_change\_permission() (*tags\_input.admin.TagsInputStackedInline method*), [27](#page-30-0) has\_view\_or\_change\_permission()

(*tags\_input.admin.TagsInputTabularInline method*), [31](#page-34-0) has\_view\_permission() (*tags\_input.admin.TagsInputAdmin method*), [23](#page-26-0) has\_view\_permission() (*tags\_input.admin.TagsInputStackedInline method*), [27](#page-30-0) has\_view\_permission() (*tags\_input.admin.TagsInputTabularInline method*), [31](#page-34-0) hidden\_widget (*tags\_input.fields.AdminTagsInputField attribute*), [13](#page-16-2) hidden\_widget (*tags\_input.fields.TagsInputField attribute*), [15](#page-18-2) history\_view() (*tags\_input.admin.TagsInputAdmin method*), [23](#page-26-0) I id\_for\_label() (*tags\_input.widgets.AdminTagsInputWidget method*), [16](#page-19-1) id\_for\_label() (*tags\_input.widgets.TagsInputWidget method*), [17](#page-20-0) id\_for\_label() (*tags\_input.widgets.TagsInputWidgetBase method*), [18](#page-21-1) inlines (*tags\_input.admin.TagsInputAdmin attribute*), [23](#page-26-0) input\_type (*tags\_input.widgets.AdminTagsInputWidget attribute*), [16](#page-19-1) input\_type (*tags\_input.widgets.TagsInputWidget attribute*), [17](#page-20-0) input\_type (*tags\_input.widgets.TagsInputWidgetBase attribute*), [18](#page-21-1) is\_hidden (*tags\_input.widgets.AdminTagsInputWidget property*), [16](#page-19-1) is\_hidden (*tags\_input.widgets.TagsInputWidget property*), [17](#page-20-0) is\_hidden (*tags\_input.widgets.TagsInputWidgetBase property*), [18](#page-21-1) is\_localized (*tags\_input.widgets.AdminTagsInputWidget* lookup\_allowed() (*tags\_input.admin.TagsInputTabularInline attribute*), [16](#page-19-1) is\_localized (*tags\_input.widgets.TagsInputWidget attribute*), [17](#page-20-0) is\_localized (*tags\_input.widgets.TagsInputWidgetBase attribute*), [18](#page-21-1) is\_required (*tags\_input.widgets.AdminTagsInputWidget attribute*), [16](#page-19-1) is\_required (*tags\_input.widgets.TagsInputWidget attribute*), [17](#page-20-0) is\_required (*tags\_input.widgets.TagsInputWidgetBase attribute*), [18](#page-21-1) iterator (*tags\_input.fields.AdminTagsInputField attribute*), [13](#page-16-2)

iterator (*tags\_input.fields.TagsInputField attribute*), [15](#page-18-2)

### J

join\_func() (*in module tags\_input.utils*), [32](#page-35-5)

- js (*tags\_input.widgets.AdminTagsInputWidget.Media attribute*), [15](#page-18-2)
- js (*tags\_input.widgets.TagsInputWidget.Media attribute*), [17](#page-20-0)

### L

label\_from\_instance() (*tags\_input.fields.AdminTagsInputField method*), [13](#page-16-2) label\_from\_instance()

- (*tags\_input.fields.TagsInputField method*), [15](#page-18-2)
- list\_display (*tags\_input.admin.TagsInputAdmin attribute*), [23](#page-26-0)

list\_display\_links (*tags\_input.admin.TagsInputAdmin attribute*), [23](#page-26-0)

- list\_editable (*tags\_input.admin.TagsInputAdmin attribute*), [23](#page-26-0)
- list\_filter (*tags\_input.admin.TagsInputAdmin attribute*), [23](#page-26-0)
- list\_max\_show\_all (*tags\_input.admin.TagsInputAdmin attribute*), [23](#page-26-0)
- list\_per\_page (*tags\_input.admin.TagsInputAdmin attribute*), [23](#page-26-0)
- list\_select\_related (*tags\_input.admin.TagsInputAdmin attribute*), [23](#page-26-0)
- log\_addition() (*tags\_input.admin.TagsInputAdmin method*), [23](#page-26-0)
- log\_change() (*tags\_input.admin.TagsInputAdmin method*), [23](#page-26-0)
- log\_deletion() (*tags\_input.admin.TagsInputAdmin method*), [23](#page-26-0)
- lookup\_allowed() (*tags\_input.admin.TagsInputAdmin method*), [23](#page-26-0)
- lookup\_allowed() (*tags\_input.admin.TagsInputStackedInline method*), [28](#page-31-0)
	- *method*), [31](#page-34-0)

### M

MappingUndefined, [32](#page-35-5)

- max\_num (*tags\_input.admin.TagsInputStackedInline attribute*), [28](#page-31-0)
- max\_num (*tags\_input.admin.TagsInputTabularInline attribute*), [31](#page-34-0)
- media (*tags\_input.admin.TagsInputAdmin property*), [24](#page-27-0)
- media (*tags\_input.admin.TagsInputStackedInline property*), [28](#page-31-0)
- media (*tags\_input.admin.TagsInputTabularInline property*), [31](#page-34-0)

media (*tags\_input.widgets.AdminTagsInputWidget property*), [16](#page-19-1) media (*tags\_input.widgets.TagsInputWidget property*), [17](#page-20-0) media (*tags\_input.widgets.TagsInputWidgetBase property*), [18](#page-21-1) message\_user() (*tags\_input.admin.TagsInputAdmin method*), [24](#page-27-0) min\_num (*tags\_input.admin.TagsInputStackedInline attribute*), [28](#page-31-0) min\_num (*tags\_input.admin.TagsInputTabularInline attribute*), [31](#page-34-0) model (*tags\_input.admin.TagsInputStackedInline attribute*), [28](#page-31-0) model (*tags\_input.admin.TagsInputTabularInline attribute*), [31](#page-34-0) module tags\_input.admin, [19](#page-22-1) tags\_input.exceptions, [32](#page-35-5) tags\_input.fields, [13](#page-16-2) tags\_input.urls, [32](#page-35-5) tags\_input.utils, [32](#page-35-5) tags\_input.views, [32](#page-35-5) tags\_input.widgets, [15](#page-18-2)

### N

needs\_multipart\_form (*tags\_input.widgets.AdminTagsInputWidget attribute*), [16](#page-19-1) needs\_multipart\_form (*tags\_input.widgets.TagsInputWidget attribute*), [17](#page-20-0) needs\_multipart\_form

(*tags\_input.widgets.TagsInputWidgetBase attribute*), [18](#page-21-1)

## $\Omega$

object\_history\_template (*tags\_input.admin.TagsInputAdmin attribute*), [24](#page-27-0) optgroups() (*tags\_input.widgets.AdminTagsInputWidget method*), [16](#page-19-1) optgroups() (*tags\_input.widgets.TagsInputWidget method*), [17](#page-20-0) optgroups() (*tags\_input.widgets.TagsInputWidgetBase method*), [18](#page-21-1) option\_inherits\_attrs (*tags\_input.widgets.AdminTagsInputWidget attribute*), [16](#page-19-1) option\_inherits\_attrs (*tags\_input.widgets.TagsInputWidget attribute*), [17](#page-20-0) option\_inherits\_attrs (*tags\_input.widgets.TagsInputWidgetBase attribute*), [18](#page-21-1)

option\_template\_name (*tags\_input.widgets.AdminTagsInputWidget attribute*), [16](#page-19-1) option\_template\_name (*tags\_input.widgets.TagsInputWidget attribute*), [17](#page-20-0) option\_template\_name (*tags\_input.widgets.TagsInputWidgetBase attribute*), [18](#page-21-1) options() (*tags\_input.widgets.AdminTagsInputWidget method*), [16](#page-19-1) options() (*tags\_input.widgets.TagsInputWidget method*), [17](#page-20-0) options() (*tags\_input.widgets.TagsInputWidgetBase method*), [18](#page-21-1) ordering (*tags\_input.admin.TagsInputAdmin attribute*), [24](#page-27-0) ordering (*tags\_input.admin.TagsInputStackedInline attribute*), [28](#page-31-0) ordering (*tags\_input.admin.TagsInputTabularInline attribute*), [31](#page-34-0) P

paginator (*tags\_input.admin.TagsInputAdmin attribute*), [24](#page-27-0) popup\_response\_template (*tags\_input.admin.TagsInputAdmin attribute*), [24](#page-27-0) prepare\_value() (*tags\_input.fields.AdminTagsInputField method*), [14](#page-17-1) prepare\_value() (*tags\_input.fields.TagsInputField method*), [15](#page-18-2) prepopulated\_fields (*tags\_input.admin.TagsInputAdmin attribute*), [24](#page-27-0) prepopulated\_fields (*tags\_input.admin.TagsInputStackedInline attribute*), [28](#page-31-0) prepopulated\_fields (*tags\_input.admin.TagsInputTabularInline attribute*), [31](#page-34-0) preserve\_filters (*tags\_input.admin.TagsInputAdmin attribute*), [24](#page-27-0) Q

queryset (*tags\_input.fields.AdminTagsInputField property*), [14](#page-17-1) queryset (*tags\_input.fields.TagsInputField property*), [15](#page-18-2)

### R

radio\_fields (*tags\_input.admin.TagsInputAdmin attribute*), [24](#page-27-0)

radio\_fields (*tags\_input.admin.TagsInputStackedInline attribute*), [28](#page-31-0)

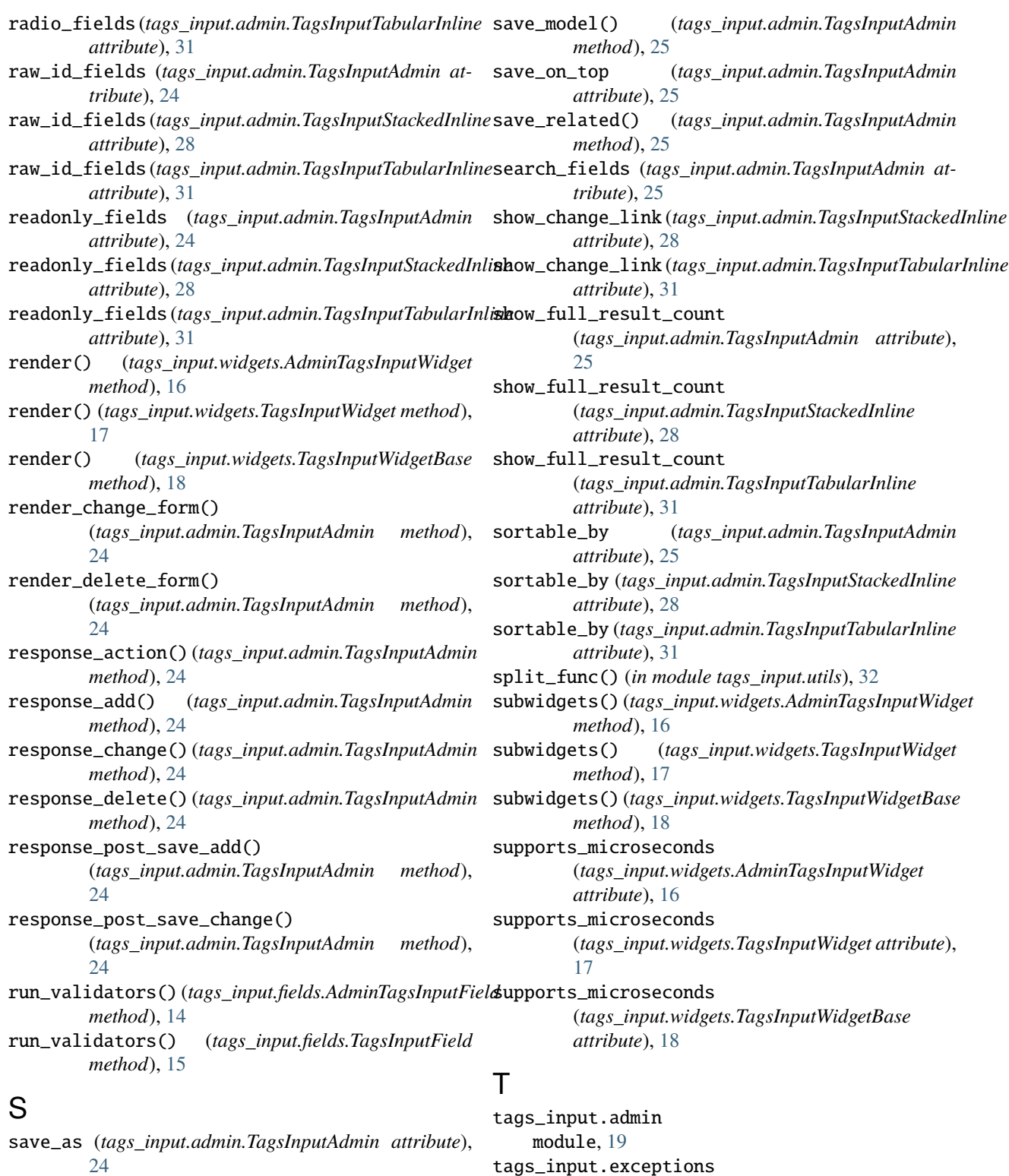

module, [32](#page-35-5)

module, [13](#page-16-2)

module, [32](#page-35-5)

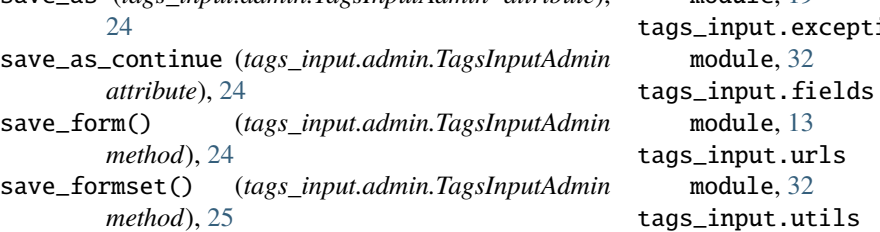

module, [32](#page-35-5) tags\_input.views module, [32](#page-35-5) tags\_input.widgets module, [15](#page-18-2) TagsInputAdmin (*class in tags\_input.admin*), [19](#page-22-1) TagsInputError, [32](#page-35-5) TagsInputField (*class in tags\_input.fields*), [14](#page-17-1) TagsInputMixin (*class in tags\_input.admin*), [25](#page-28-1) TagsInputStackedInline (*class in tags\_input.admin*), [25](#page-28-1) TagsInputTabularInline (*class in tags\_input.admin*), [28](#page-31-0) TagsInputWidget (*class in tags\_input.widgets*), [16](#page-19-1) TagsInputWidget.Media (*class in tags\_input.widgets*), [16](#page-19-1) TagsInputWidgetBase (*class in tags\_input.widgets*), [18](#page-21-1) template (*tags\_input.admin.TagsInputStackedInline attribute*), [28](#page-31-0) template (*tags\_input.admin.TagsInputTabularInline attribute*), [31](#page-34-0) template\_name(tags\_input.widgets.AdminTagsInputWidgetalue\_omitted\_from\_data() *attribute*), [16](#page-19-1) template\_name (*tags\_input.widgets.TagsInputWidget attribute*), [17](#page-20-0) template\_name (*tags\_input.widgets.TagsInputWidgetBase attribute*), [19](#page-22-1) to\_field\_allowed() (*tags\_input.admin.TagsInputAdmin method*), [25](#page-28-1) to\_field\_allowed() (*tags\_input.admin.TagsInputStackedInline method*), [28](#page-31-0) to\_field\_allowed()(tags\_input.admin.TagsInputTabulanlerhase\_name\_plural *method*), [31](#page-34-0) to\_python() (*tags\_input.fields.AdminTagsInputField method*), [14](#page-17-1) to\_python() (*tags\_input.fields.TagsInputField method*), [15](#page-18-2)

## $\cup$

urls (*tags\_input.admin.TagsInputAdmin property*), [25](#page-28-1) use\_required\_attribute() (*tags\_input.widgets.AdminTagsInputWidget method*), [16](#page-19-1) use\_required\_attribute() (*tags\_input.widgets.TagsInputWidget method*), [17](#page-20-0) use\_required\_attribute() (*tags\_input.widgets.TagsInputWidgetBase method*), [19](#page-22-1)

### V

*method*), [14](#page-17-1)

valid\_value() (*tags\_input.fields.TagsInputField method*), [15](#page-18-2) validate() (*tags\_input.fields.AdminTagsInputField method*), [14](#page-17-1) validate() (*tags\_input.fields.TagsInputField method*), [15](#page-18-2) value\_from\_datadict() (*tags\_input.widgets.AdminTagsInputWidget method*), [16](#page-19-1) value\_from\_datadict() (*tags\_input.widgets.TagsInputWidget method*), [18](#page-21-1) value\_from\_datadict() (*tags\_input.widgets.TagsInputWidgetBase method*), [19](#page-22-1) value\_omitted\_from\_data() (*tags\_input.widgets.AdminTagsInputWidget method*), [16](#page-19-1) value\_omitted\_from\_data() (*tags\_input.widgets.TagsInputWidget method*), [18](#page-21-1) (*tags\_input.widgets.TagsInputWidgetBase method*), [19](#page-22-1) verbose\_name (*tags\_input.admin.TagsInputStackedInline attribute*), [28](#page-31-0) verbose\_name (*tags\_input.admin.TagsInputTabularInline attribute*), [31](#page-34-0) verbose\_name\_plural (*tags\_input.admin.TagsInputStackedInline attribute*), [28](#page-31-0) (*tags\_input.admin.TagsInputTabularInline attribute*), [31](#page-34-0) view\_on\_site (*tags\_input.admin.TagsInputAdmin attribute*), [25](#page-28-1) view\_on\_site (*tags\_input.admin.TagsInputStackedInline attribute*), [28](#page-31-0) view\_on\_site (*tags\_input.admin.TagsInputTabularInline attribute*), [31](#page-34-0) W widget (*tags\_input.fields.AdminTagsInputField attribute*), [14](#page-17-1) widget (*tags\_input.fields.TagsInputField attribute*), [15](#page-18-2)

widget\_attrs() (*tags\_input.fields.AdminTagsInputField method*), [14](#page-17-1)

widget\_attrs() (*tags\_input.fields.TagsInputField method*), [15](#page-18-2)

with\_traceback() (*tags\_input.exceptions.ConfigurationError method*), [32](#page-35-5)

valid\_value() (*tags\_input.fields.AdminTagsInputField* with\_traceback() (*tags\_input.exceptions.MappingUndefined method*), [32](#page-35-5)

with\_traceback() (*tags\_input.exceptions.TagsInputError method*), [32](#page-35-5)